Click here for the [Header external hyperlink](http://www.google.com/)

[Anchor Text](http://www.example.com/)<sup>1</sup>

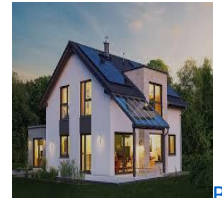

**[BBC News Link](https://www.bbc.co.uk/news)** This is a hyperlink with formatting: **A [single](http://www.example.com/) link**<sup>1</sup>!

<sup>1</sup> Click here for the [Footnotes external hyperlink](http://www.example.com/)